**HYCOM Data HYCOM Data Service Service An overview of the current status An overview of the current status and new developments in Data developments in Data management, software and management, software and hardware hardwareHYCOM Meeting** Nov 7-9, 2006 *Ashwanth Srinivasan & Jon CallahanCOAPS –FSU & PMEL*

Tallahassee, FL

## **Overview**

The HYCOM Data Service continues to mature and improve utility and usability through feedback from users and consortium members

#### Current focus areas:

- **Upgrades of server hardware and software**
- New operational procedures and tool development
- Addition and integration of new data sets
- **-** better documentation, information and presentation

#### ► Server usage shows steady, consistent growth.

- > Planned improvements to the server hardware and continued<br>integration of new data sets will make the data server a true<br>community resource
- The server is positioned to play an important role as a collaborative tool for the ongoing data assimilation comparison exercise

#### Data Management **Top 5 Priorities**

- 1.The HYCOM data services should include a reliable capability to request custom netCDF subsets (specify region and variables) of HYCOM outputs (mostly in place)
- 2.Procedures to better inform the HYCOM Consortium members of new data management capabilities, new datasets, changes to status of<br>servers, etc. (What's new page, mailing lists, data shoppers catalog)
- 3.The HYCOM data services should provide OPeNDAP, LAS, and FTP<br>access to all data on the HYCOM Web site. HYCOM outputs should<br>be available on native grids as well as engines for format transfer<br>and regridding (mostly in plac
- 4.In order to make "nesting" from HYCOM to HYCOM models simpler<br>provide "packaged access" (ability to request a tar file) of all files<br>needed to set up the nested run (new LAS will have this capability)
- 5.Provide access to detailed model run metadata for all model outputs Provide access to detailed model run metadata for all model outputs<br>provided – model domain; source code configuration; forcing fields, provided – model domain; source code configuration; forcing fields,<br>BCs, ICs; PI name. ( blkdat.input available)

### **Currently Available Data Sets**

- 1. $\blacksquare$  Near real-time  $1/12^{\circ}$  Atlantic Ocean prediction system output (June 2003) – Present)
- 2..  $\,\,\,\,\,\,$  Monthly mean  $1/12^\circ$  Pacific Ocean Simulation output (1978-2003)
- 3..  $\quad$  Monthly mean  $\,$  1/12 $^{\circ}$  Global climatological simulation output (1 year)
- 4.. Monthly snapshots from  $1/3^\circ$  Atlantic Ocean simulation output (1980-2000)
	- $\sim$  Several 1/12 $^{\circ}$  Gulf of Mexico Simulations for inter comparing data assimilation schemes (HYDAE)

5.

6.

. MERSEA outputs (sub-sampled Ocean prediction system outputs interpolated to depth levels)

# **Means of Data Access**

#### ► Live Access Server

visualization and downloads in different formats, batch access etc.

#### ► OPeNDAP enabled clients

choice of common applications or user written programs to access data

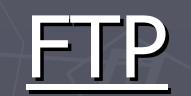

►

NetCDF files for each variable

#### http://asterix.rsmas.miami.edu/las/servlets/dataset

soon at: www.hycom.org/las

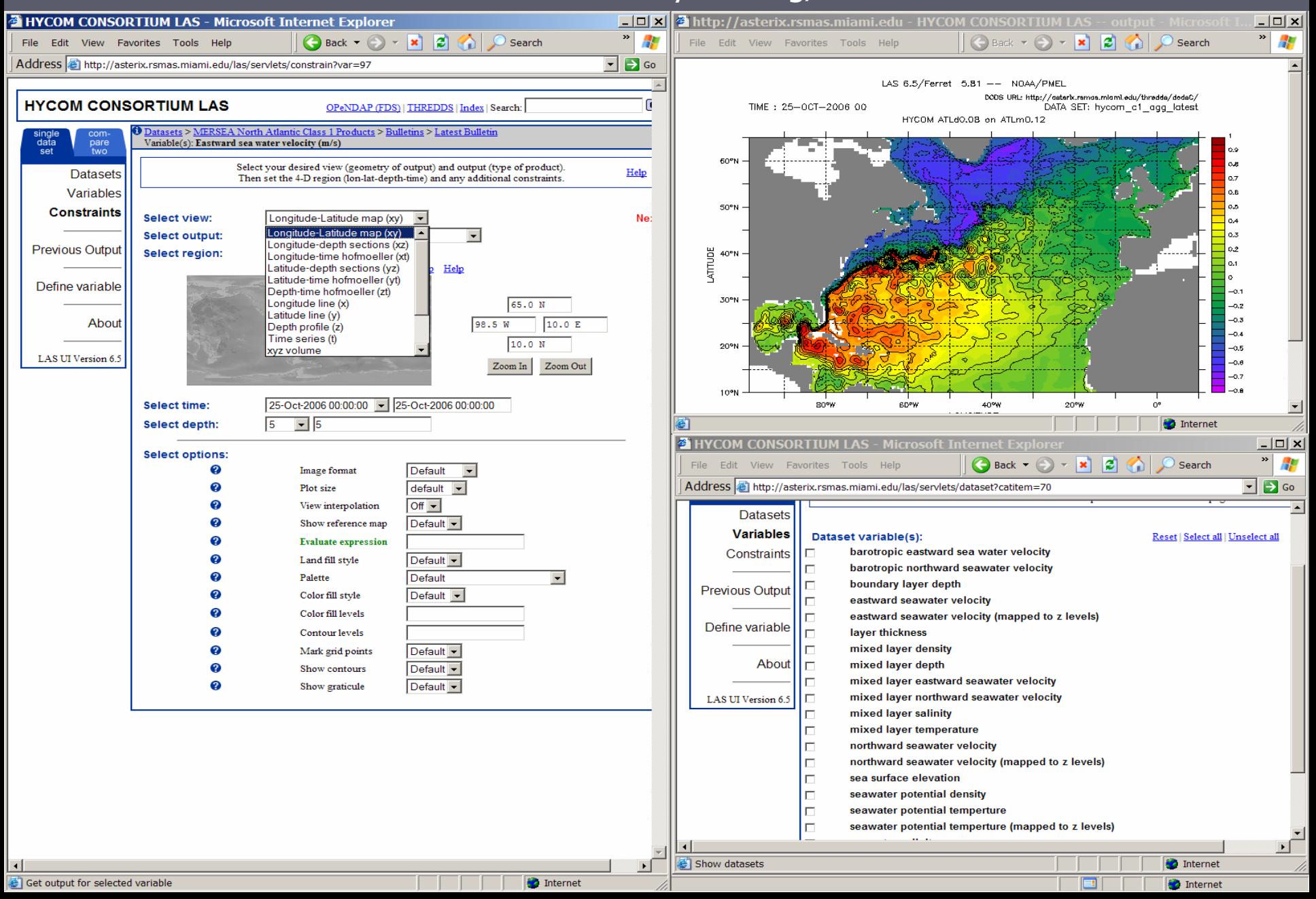

#### **OPENDAP Clients Access** Catalog: http://hycom.rsmas.miami.edu/thredds/dodsC/

THYCOM DODS Aggregation Server Catalog (http://asterix.rsmas.miami.edu:80/thredds/dodsC/catalogC - Microsoft Internet Explorer ► Matlab File Edit View Favorites Tools Help C Back ▼ ⊙ ▼ 2 2 1 2 C Search < Pravorites → <del>Q</del> 2 × 2 × 7 2 Address **a** http://hvcom.rsmas.miami.edu/thredds/dodsC/  $\overline{\mathbf{x}}$ ► IDL HYCOM DODS Aggregation Server Catalog (http://asterix.rsmas.miami.edu:80/thredds/dodsC/catalogConfig.xml) **HYCOM Aggregation Server Catalog Top-level dataset:** ► Ferret . Dataset HYCOM-based North Atlantic Ocean Prediction System Weekly Forecast Time Series o Dataset sea surface montgomery potential : sea surface montgomery potential: DDS DAS Information Data Request Form o Dataset sea surface elevation : sea surface elevation: DDS DAS Information Data Request Form o Dataset sea surface heat flux : sea surface heat flux: DDS DAS Information Data Request Form o Dataset sea surface salinity flux : sea surface salinity flux: DDS DAS Information Data Request Form o Dataset surface\_boundary\_layer\_depth : surface\_boundary\_layer\_depth: DDS DAS Information Data Request Form  $\blacktriangleright$  User's Fortran o Dataset mixed\_layer\_depth : mixed\_layer\_depth: DDS DAS Information Data Request Form o Dataset mixed layer temperature : mixed layer temperature: DDS DAS Information Data Request Form o Dataset mixed layer salinity : mixed layer salinity: DDS DAS Information Data Request Form o Dataset mixed layer density : mixed layer density: DDS DAS Information Data Request Form o Dataset mixed layer eastward seawater velocity: mixed layer eastward seawater velocity: DDS DAS Information Data Request Form o Dataset mixed laver northward seawater velocity: mixed laver northward seawater velocity: DDS DAS Information Data Request Form programs o Dataset ice\_coverage : ice\_coverage: DDS DAS Information Data Request Form o Dataset ice thickness : ice thickness: DDS DAS Information Data Request Form o Dataset ice temperature : ice temperature: DDS DAS Information Data Request Form o Dataset barotropic\_eastward\_seawater\_velocity : barotropic\_eastward\_seawater\_velocity: DDS DAS Information Data Request Form o Dataset barotropic northward seawater velocity: barotropic northward seawater velocity: DDS DAS Information Data Request Form ► HYCOM ALL package o Dataset eastward seawater velocity: eastward seawater velocity: DDS DAS Information Data Request Form o Dataset northward seawater velocity: northward seawater velocity: DDS DAS Information Data Request Form o Dataset layer thickness : layer thickness: DDS DAS Information Data Request Form  $\triangleright$  OPeNDAP -MATLAB o Dataset viscosity : viscosity: DDS DAS Information Data Request Form **HYCOM GUI interface** 

- o Dataset seawater\_potential\_temperature : seawater\_potential\_temperature: DDS DAS Information Data Request Form o Dataset seawater\_salinity : seawater\_salinity: DDS DAS Information Data Request Form o Dataset seawater potential density : seawater potential density: DDS DAS Information Data Request Form o Dataset seawater potential temperature diffusivity : seawater potential temperature diffusivity: DDS DAS Information Data Request Form o Dataset seawater\_salinity\_diffusivity : seawater\_salinity\_diffusivity: DDS DAS Information Data Request Form . Dataset HYCOM-based North Atlantic Ocean Prediction System weekly Nowcast and Hindcast Time Series o Dataset sea\_surface\_montgomery\_potential : sea\_surface\_montgomery\_potential: DDS DAS Information Data Request Form o Dataset sea\_surface\_elevation : sea\_surface\_elevation: <u>DDS DAS Information Data Request Form</u> o Dataset sea\_surface\_heat\_flux : sea\_surface\_heat\_flux: DDS DAS Information Data Request Form o Dataset sea surface salinity flux : sea surface salinity flux: DDS DAS Information Data Request Form o Dataset surface boundary layer depth : surface boundary layer depth: DDS DAS Information Data Request Form
	- o Dataset mixed layer depth : mixed layer depth: DDS DAS Information Data Request Form
	- o Dataset mixed layer temperature : mixed layer temperature: DDS DAS Information Data Request Form o Dataset mixed layer salinity: mixed layer salinity: DDS DAS Information Data Request Form
	- o Dataset mixed\_layer\_density : mixed\_layer\_density: DDS DAS Information Data Request Form
	- o Dataset mixed layer eastward seawater velocity : mixed layer\_eastward\_seawater\_velocity: DDS DAS Information Data Request Form
- o Dataset mixed layer northward seawater velocity : mixed layer northward seawater velocity: DDS DAS Information Data Request Form
- o Dataset ice coverage : ice coverage: DDS DAS Information Data Request Form
- o Dataset ice thickness : ice thickness: DDS DAS Information Data Request Form

 $|B|$  X

Æ  $\overline{\phantom{a}}$   $\overline{\phantom{a}}$   $\overline{\$ 

¾ The Matlab GUI developed for the 1/12o North Atlantic Model Runs has been significantly modified.

 $\triangleright$  Access the GUI from:

http://opendap.org/download/ml-toolbox.html

¾ The OPeNDAP-IDL client is now robust and can be used to access HYCOM data (no GUI yet).

¾ Many modifications to the netCDF-OPeNDAP libraries.

¾ Server4 - supporting GridFTP is now available.

#### **The HYCOM Matlab GUI The HYCOM Matlab GUI**

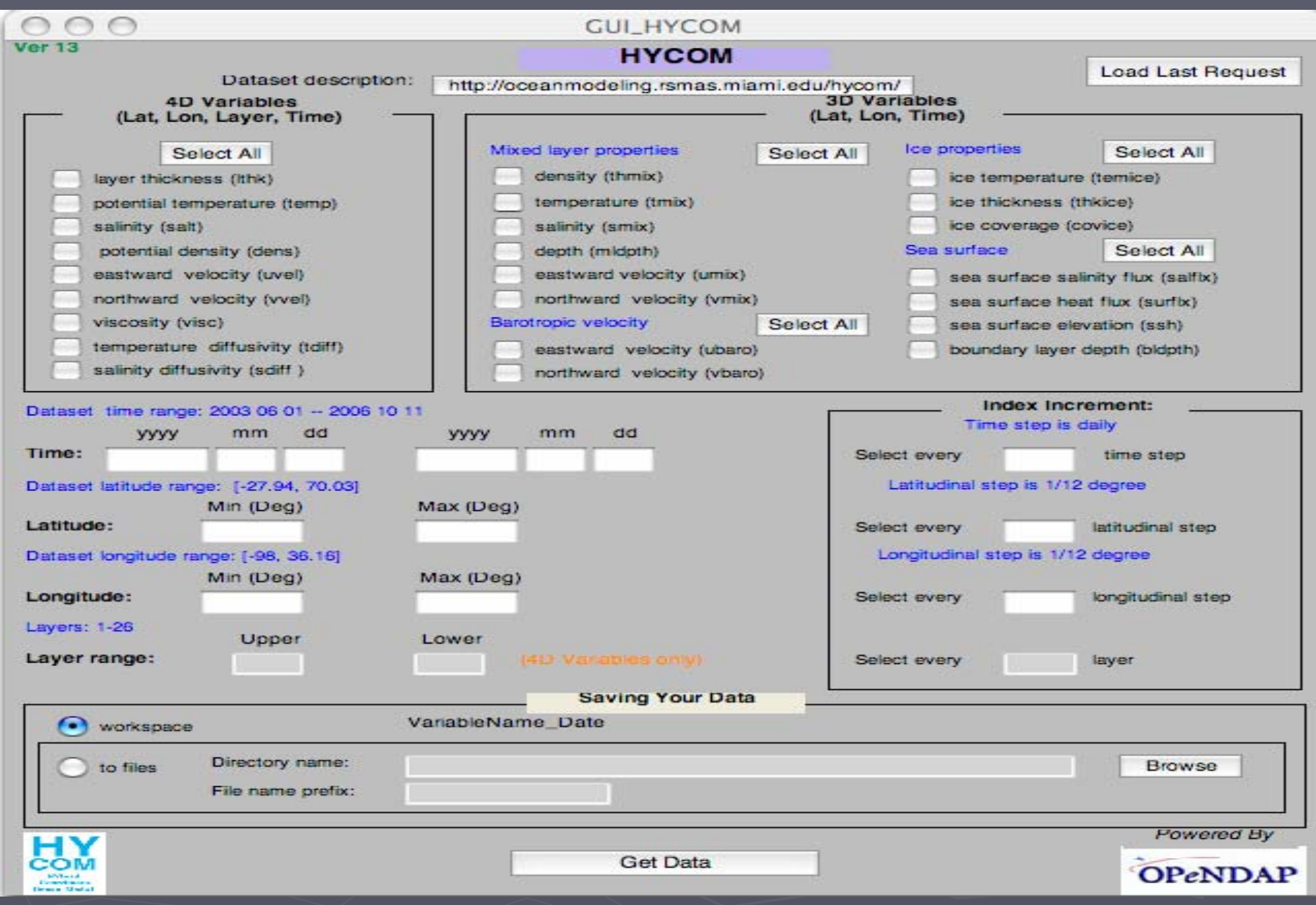

Access the OPeNDAP Matlab GUIs from the OPeNDAP download webpage

http://opendap.org/download

Or go directly to the GUI web page http://opendap.org/download/ml toolbox.html

### **Suite of Matlab-OPeNDAP GUIs**

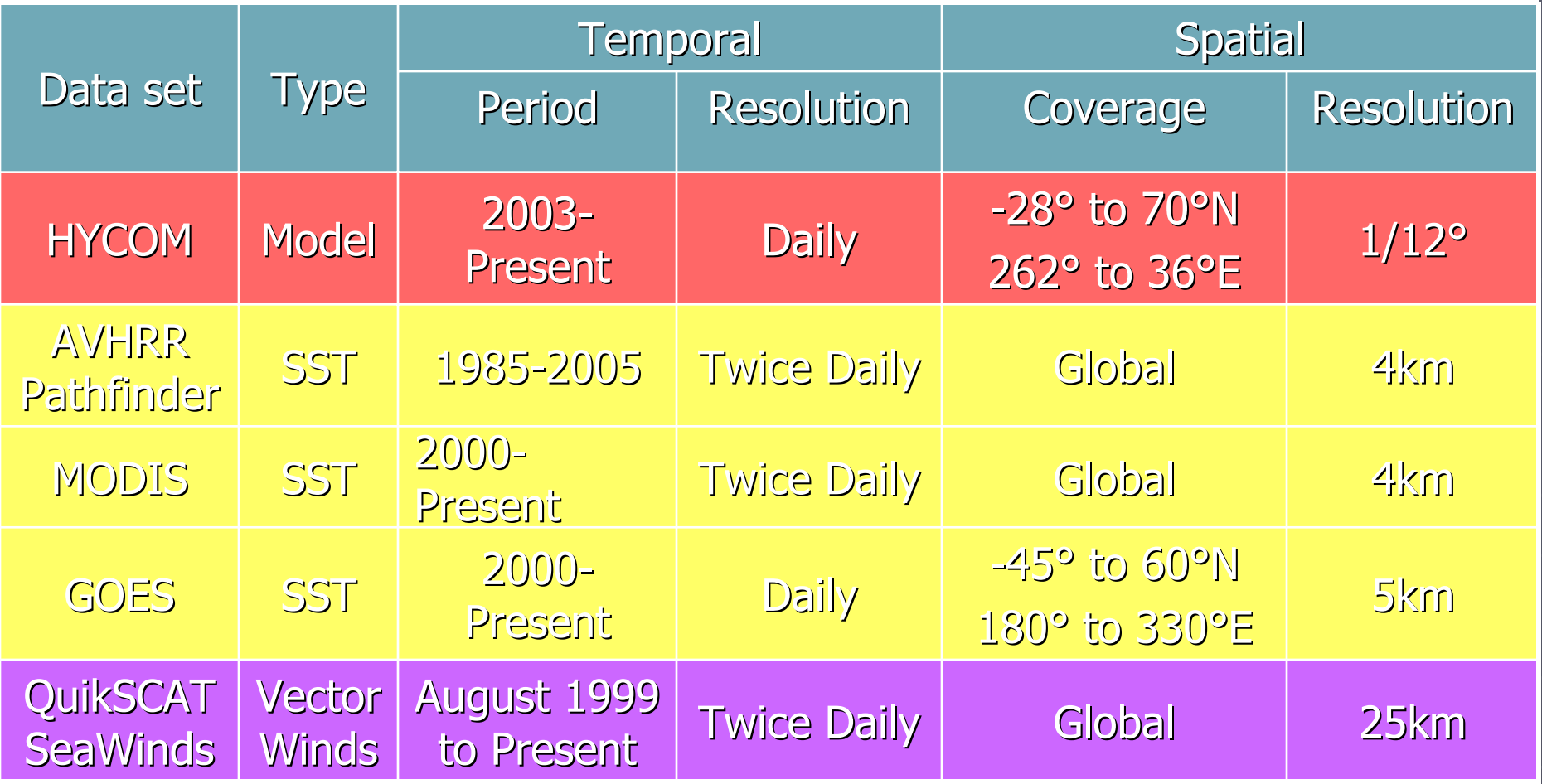

**These GUIs operate similarly You've seen one, you've seen 'em all**

#### FTP – Access FTP://hycom.rsmas.miami.edu/datasets

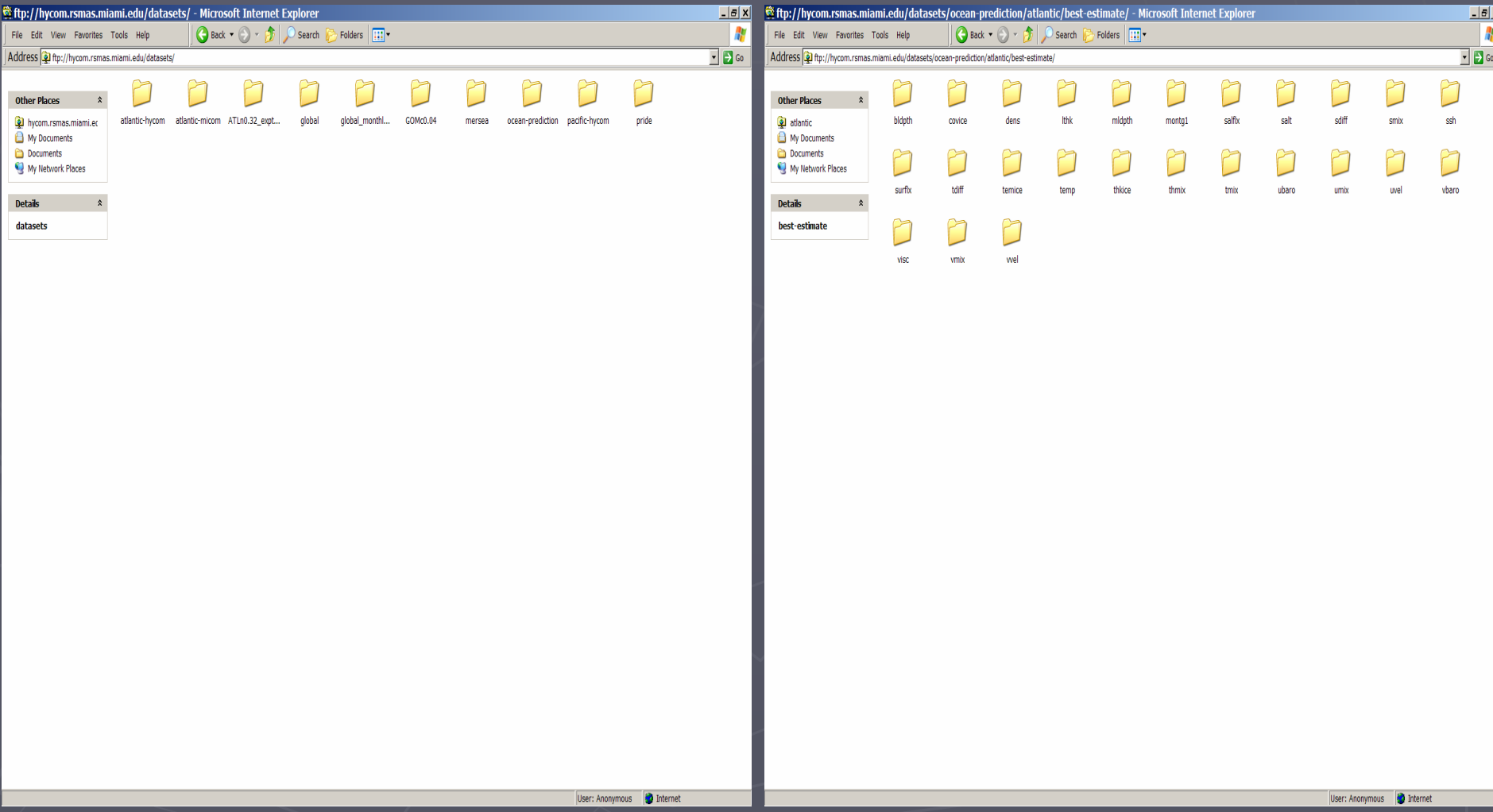

# User Community

#### $\triangleright$  HYCOM Partners

- $\triangleright$  U. Miami Collaborators ► Breck Owens, Woods Hole ► Joao Ferreira, Portugal ► N. Idrissi, UVI ► Erik van Sebille, S. Africa ► TNC ► WRI
- $\blacktriangleright$  Meteorem, France  $\blacktriangleright$  Global Marine

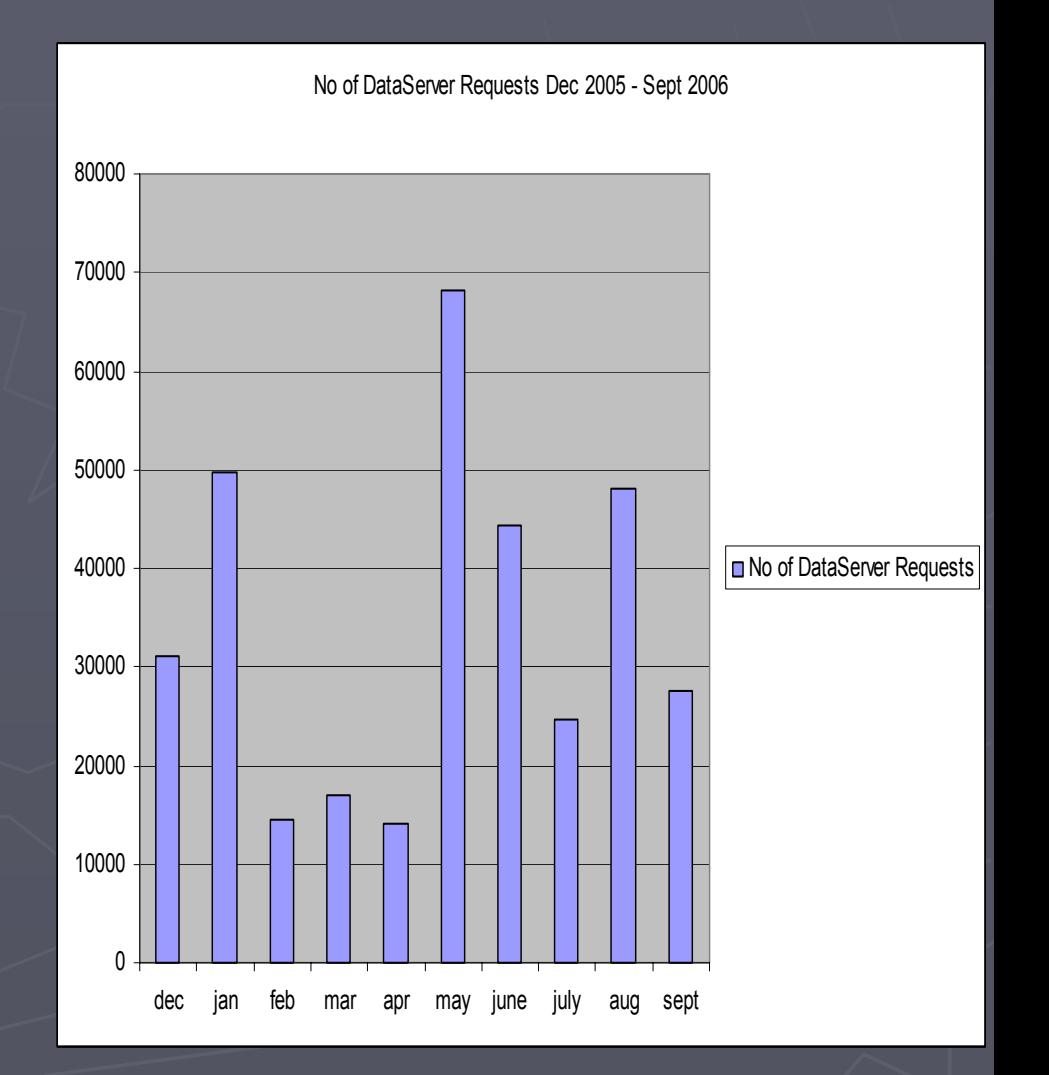

# Coming Soon …

► Big Hardware upgrade ► Operational Enhancements ► Tool Development  $\blacktriangleright$  Web site development

## 100 TB SAN

- $\triangleright$  100 TB of RAID 5 (FC-SATA II) storage connected to three servers with 8 CPUs and 32 GB RAM each
- $\triangleright$  RAID arrays can be combined using GFS into a single logical volume of the desired size

To be delivered this week

►

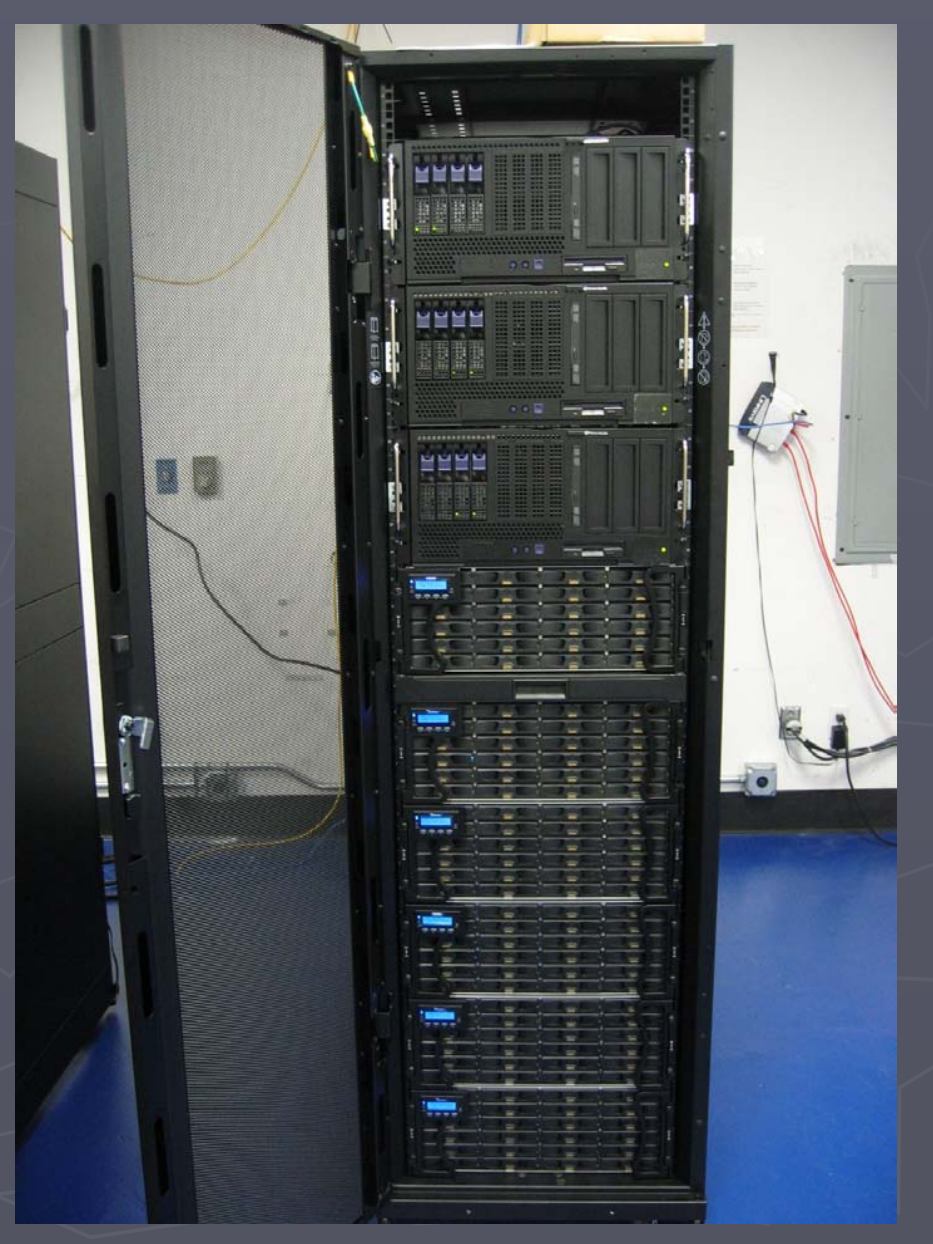

### **Operational Enhancements**

► All components (LAS,OPENDAP,FTP) will be co-located in the same physical machine. ► Subset of files will be uncompressed for faster access

► In memory decompression by using RAM scratch disks

>High-availability architecture  $\mathcal{L}_{\mathcal{A}}$  $-$  minimal  $\overline{\phantom{a}}$ downtime during updates

### LAS Access to HYCOM Pre/Post Processing Tools

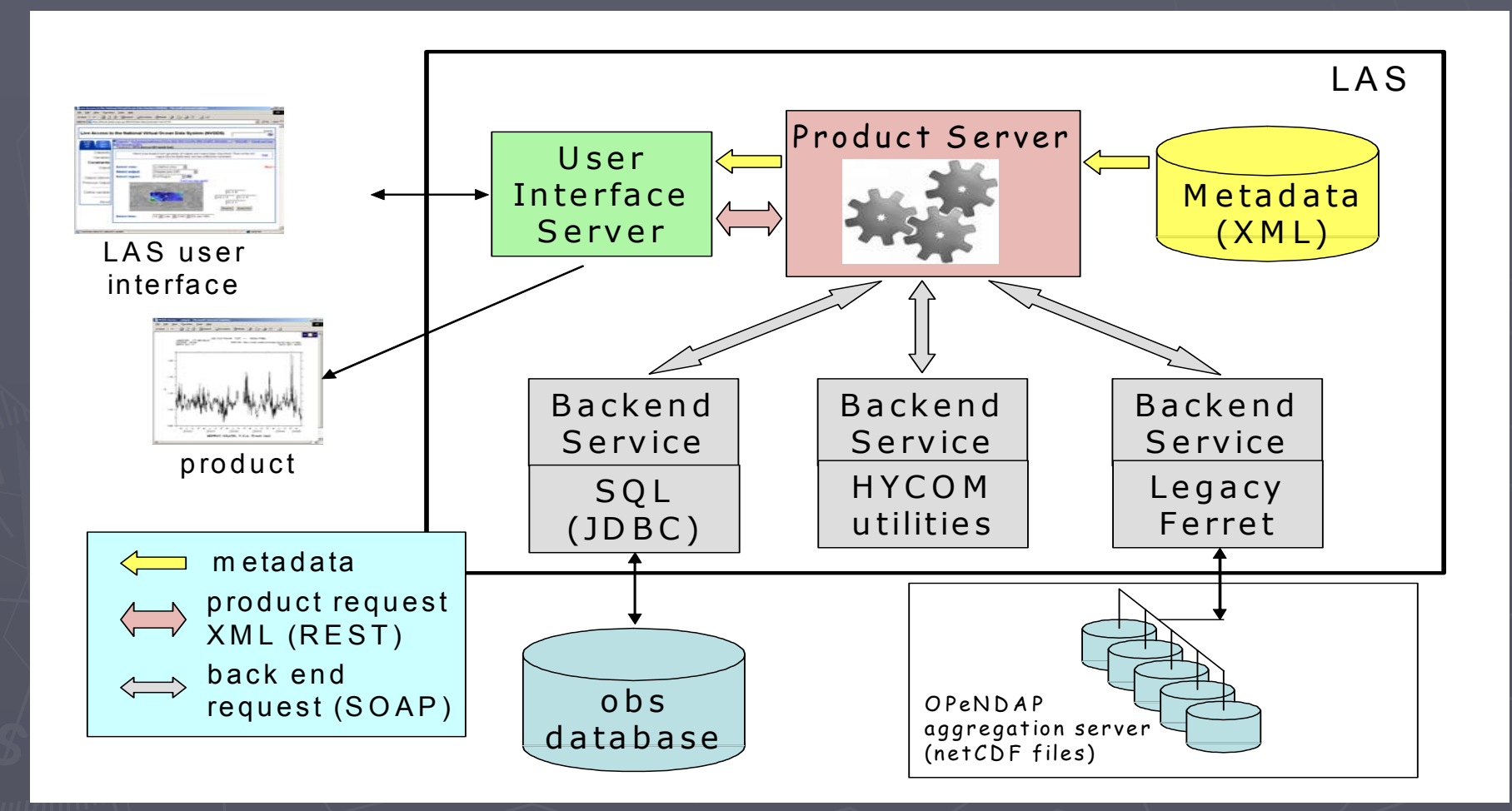

### OPeNDAP enabled HYCOM Pre/Post Processing Tools

► Fortran programs in the ALL package are being linked with OPeNDAP Libraries to enable network access for hycom to hycom nesting

► Some technical issues to be sorted out on using g77 and HYCOM routines

## Other Tools

► programs/scripts to read HYCOM .[ab] files for different client applications are being  $d e$ veloped – some of the available tools: MATLAB function/script to read .[ab] IDL script to read .[ IDL script to read .[ab] (courtesy Alexandra ] (courtesy Alexandra Bozec)

Will be available in the website soon.

### **Other Addition/Improvements**

#### ► Forcing data

► Reference observational data sets ►A completely redesigned website is being planned along the lines of GODAE server ► Searchable mailing list, FAQ's ► Links to other data repositories

# **Community Collaborations**

- ► Working with John Caron at Unidata on testing the Forecast Aggregation server with large operational datasets
- ► Building a HYCOM .[ab] format IO service provider (ISOP) to be incorporated into the JAVA NetCDF 2.2 library
- ► Partnership with IOOS data management **Caucus**